# Package 'shinymanager'

June 16, 2021

<span id="page-0-0"></span>Title Authentication Management for 'Shiny' Applications

Version 1.0.400

Description Simple and secure authentification mechanism for single 'Shiny' applications. Credentials are stored in an encrypted 'SQLite' database. Source code of main application is protected until authentication is successful.

License GPL-3

#### URL <https://github.com/datastorm-open/shinymanager>

Encoding UTF-8

RoxygenNote 7.1.1

Imports R6, shiny, htmltools, DT (>= 0.5), DBI, RSQLite, openssl, R.utils, billboarder, scrypt

**Suggests** keyring, test that  $(>= 2.1.0)$ , knitr, rmarkdown

VignetteBuilder knitr

NeedsCompilation no

Author Benoit Thieurmel [aut, cre],

Victor Perrier [aut]

Maintainer Benoit Thieurmel <br/>benoit.thieurmel@datastorm.fr>

Repository CRAN

Date/Publication 2021-06-16 11:00:02 UTC

# R topics documented:

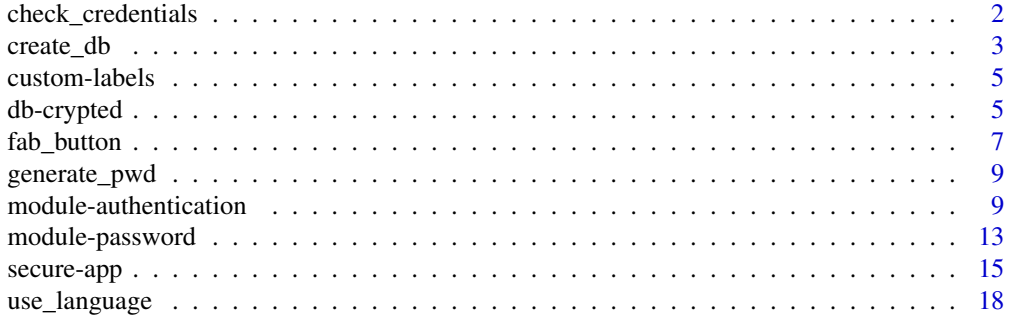

#### <span id="page-1-0"></span>**Index** 2008 **[19](#page-18-0)99**

check\_credentials *Check credentials*

#### Description

Check credentials

### Usage

```
check_credentials(db, passphrase = NULL)
```
#### Arguments

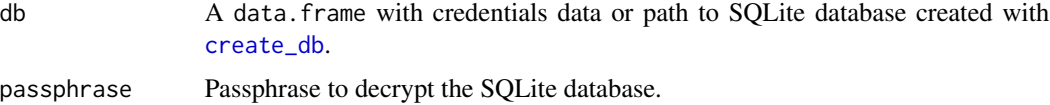

#### Details

The credentials data.frame can have the following columns:

- user (mandatory) : the user's name.
- password (mandatory) : the user's password.
- **admin (optional)** : logical, is user have admin right ? If so, user can access the admin mode (only available using a SQLite database)
- start (optional) : the date from which the user will have access to the application
- expire (optional) : the date from which the user will no longer have access to the application
- applications (optional) : the name of the applications to which the user is authorized, separated by a semicolon. The name of the application corresponds to the name of the directory, or can be declared using : options("shinymanager.application" = "my-app")
- additional columns : add others columns to retrieve the values server-side after authentication

#### Value

Return a function with two arguments: user and password to be used in [module-authentication](#page-8-1). The authentication function returns a list with 4 slots :

- result : logical, result of authentication.
- expired : logical, is user has expired ? Always FALSE if db doesn't have a expire column.
- authorized : logical, is user can access to his app ? Always TRUE if db doesn't have a applications column.
- user\_info : the line in db corresponding to the user.

#### <span id="page-2-0"></span>create\_db 3

## Examples

```
# data.frame with credentials info
credentials <- data.frame(
  user = c("fanny", "victor"),
  password = c("azerty", "12345"),
  stringsAsFactors = FALSE
)
# check a user
check_credentials(credentials)("fanny", "azerty")
check_credentials(credentials)("fanny", "azert")
check_credentials(credentials)("fannyyy", "azerty")
# data.frame with credentials info
# using hashed password with scrypt
credentials <- data.frame(
  user = c("fanny", "victor"),
  password = c(scrypt::hashPassword("azerty"), scrypt::hashPassword("12345")),
  is_hashed_password = TRUE,
  stringsAsFactors = FALSE
)
# check a user
check_credentials(credentials)("fanny", "azerty")
check_credentials(credentials)("fanny", "azert")
check_credentials(credentials)("fannyyy", "azerty")
## Not run:
## With a SQLite database:
check_credentials("credentials.sqlite", passphrase = "supersecret")
## End(Not run)
```
<span id="page-2-1"></span>

```
create_db Create credentials database
```
# Description

Create a SQLite database with credentials data protected by a password.

#### Usage

```
create_db(credentials_data, sqlite_path, passphrase = NULL)
```
## <span id="page-3-0"></span>**Arguments**

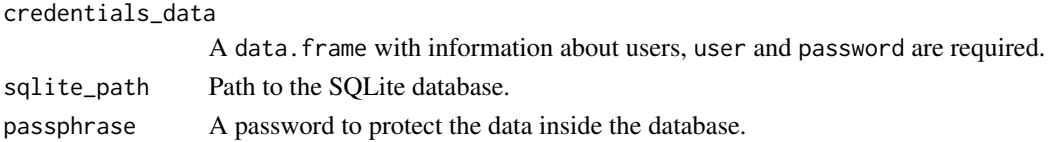

#### Details

The credentials data.frame can have the following columns:

- user (mandatory) : the user's name.
- password (mandatory) : the user's password.
- **admin (optional)** : logical, is user have admin right ? If so, user can access the admin mode (only available using a SQLite database)
- start (optional) : the date from which the user will have access to the application
- expire (optional) : the date from which the user will no longer have access to the application
- applications (optional) : the name of the applications to which the user is authorized, separated by a semicolon. The name of the application corresponds to the name of the directory, or can be declared using : options("shinymanager.application" = "my-app")
- additional columns : add others columns to retrieve the values server-side after authentication

#### See Also

[read\\_db\\_decrypt](#page-4-1)

#### Examples

```
## Not run:
# Credentials data
credentials <- data.frame(
 user = c("shiny", "shinymanager"),
 password = c("azerty", "12345"), # password will automatically be hashed
 stringsAsFactors = FALSE
)
# you can use keyring package to set database key
library(keyring)
key_set("R-shinymanager-key", "obiwankenobi")
# Create the database
create_db(
 credentials_data = credentials,
 sqlite_path = "path/to/database.sqlite", # will be created
 passphrase = key_get("R-shinymanager-key", "obiwankenobi")
)
```
## End(Not run)

<span id="page-4-0"></span>

# Description

See all labels registered with get\_labels(), then set custom text with set\_labels().

### Usage

```
set_labels(language, ...)
```

```
get_labels(language = "en")
```
# Arguments

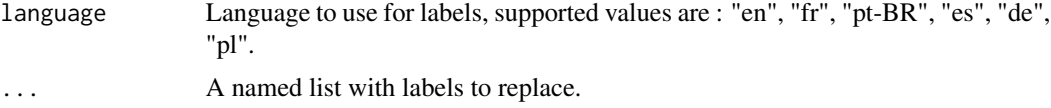

# Value

get\_labels() return a named list with all labels registered.

#### Examples

```
# In global.R for example:
set_labels(
 language = "en",
 "Please authenticate" = "You have to login",
 "Username:" = "What's your name:",
 "Password:" = "Enter your password:"
)
```
db-crypted *Read / Write crypted table from / to a SQLite database*

# <span id="page-4-1"></span>Description

Read / Write crypted table from / to a SQLite database

#### Usage

```
write_db_encrypt(conn, value, name = "credentials", passphrase = NULL)
read_db_decrypt(conn, name = "credentials", passphrase = NULL)
```
## <span id="page-5-0"></span>**Arguments**

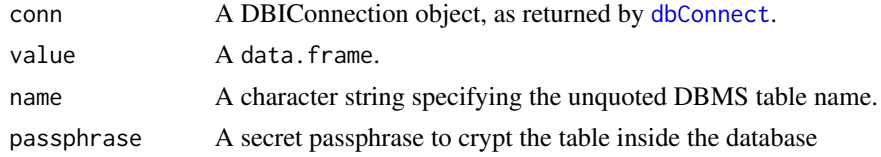

# Value

a data.frame for read\_db\_decrypt.

# See Also

[create\\_db](#page-2-1)

#### Examples

```
# connect to database
conn <- DBI::dbConnect(RSQLite::SQLite(), dbname = ":memory:")
```

```
# write to database
write_db_encrypt(conn, value = head(iris), name = "iris", passphrase = "supersecret")
```

```
# read
read_db_decrypt(conn = conn, name = "iris", passphrase = "supersecret")
```

```
# with wrong passphrase
## Not run:
read_db_decrypt(conn = conn, name = "iris", passphrase = "forgotten")
```

```
## End(Not run)
```

```
# with DBI method you'll get a crypted blob
DBI::dbReadTable(conn = conn, name = "iris")
```

```
# add some users to database
## Not run:
conn <- DBI::dbConnect(RSQLite::SQLite(), dbname = "path/to/database.sqlite")
# update "credentials" table
current_user <- read_db_decrypt(
  conn,
 name = "credentials",
  passphrase = key_get("R-shinymanager-key", "obiwankenobi")
\lambda
```

```
add_user <- data.frame(user = "new", password = "pwdToChange",
                     start = NA, expire = NA, admin = TRUE)
```
new\_users <- rbind.data.frame(current\_user, add\_user)

```
write_db_encrypt(
  conn,
  value = new_users,
  name = "credentials",
  key_get("R-shinymanager-key", "obiwankenobi")
\mathcal{L}# update "pwd_mngt" table
pwd_mngt <- read_db_decrypt(
  conn,
  name = "pwd_mngt",
  passphrase = key_get("R-shinymanager-key", "obiwankenobi")
)
pwd_mngt <- rbind.data.frame(
  pwd_mngt,
  data.frame(user = "new", must_change = T, have_changed = F, date_change = "")
\mathcal{L}write_db_encrypt(
  conn,
  value = pwd_mngt,
 name = "pwd_mngt",
  passphrase = key_get("R-shinymanager-key", "obiwankenobi")
\overline{\phantom{a}}## End(Not run)
DBI::dbDisconnect(conn)
```
<span id="page-6-1"></span>fab\_button *Create a FAB button*

#### Description

Create a fixed button in page corner with additional button(s) in it

# Usage

```
fab_button(
  ...,
 position = c("bottom-right", "top-right", "bottom-left", "top-left", "none"),
 animation = c("slidein", "slidein-spring", "fountain", "zoomin"),
 toggle = c("hover", "click"),
 inputId = NULL,label = NULL)
```
# Arguments

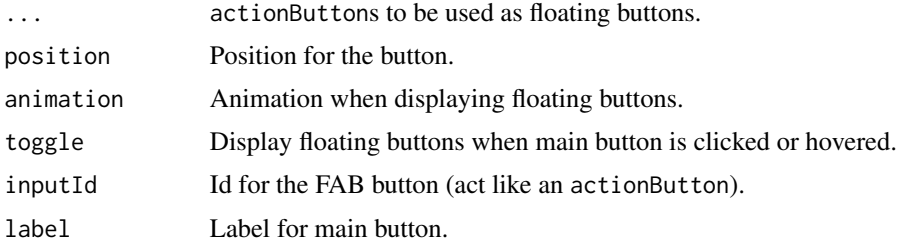

# Examples

```
library(shiny)
library(shinymanager)
ui <- fluidPage(
  tags$h1("FAB button"),
  tags$p("FAB button:"),
  verbatimTextOutput(outputId = "res_fab"),
  tags$p("Logout button:"),
  verbatimTextOutput(outputId = "res_logout"),
  tags$p("Info button:"),
  verbatimTextOutput(outputId = "res_info"),
  fab_button(
   actionButton(
      inputId = "logout",
     label = "Logout",
     icon = icon("sign-out")
   ),
   actionButton(
     inputId = "info",label = "Information",
     icon = icon("info")
   ),
   inputId = "fab"\lambda)
server <- function(input, output, session) {
  output$res_fab <- renderPrint({
    input$fab
  })
  output$res_logout <- renderPrint({
    input$logout
```
# <span id="page-8-0"></span>generate\_pwd 9

```
})
  output$res_info <- renderPrint({
   input$info
  })
}
if (interactive()) {
  shinyApp(ui, server)
}
```
generate\_pwd *Simple password generation*

# Description

Simple password generation

# Usage

generate\_pwd(n = 1)

#### Arguments

n Number of password(s)

# Value

a character

# Examples

generate\_pwd()

generate\_pwd(3)

<span id="page-8-1"></span>module-authentication *Authentication module*

# <span id="page-8-2"></span>Description

Authentication module

# Usage

```
auth_ui(
  id,
  status = "primary",
  tags_top = NULL,
  tags_bottom = NULL,
  background = NULL,
  choose_language = NULL,
  lan = NULL,...
\mathcal{L}auth_server(
  input,
  output,
  session,
  check_credentials,
  use_token = FALSE,
  lan = NULL
\mathcal{L}
```
# Arguments

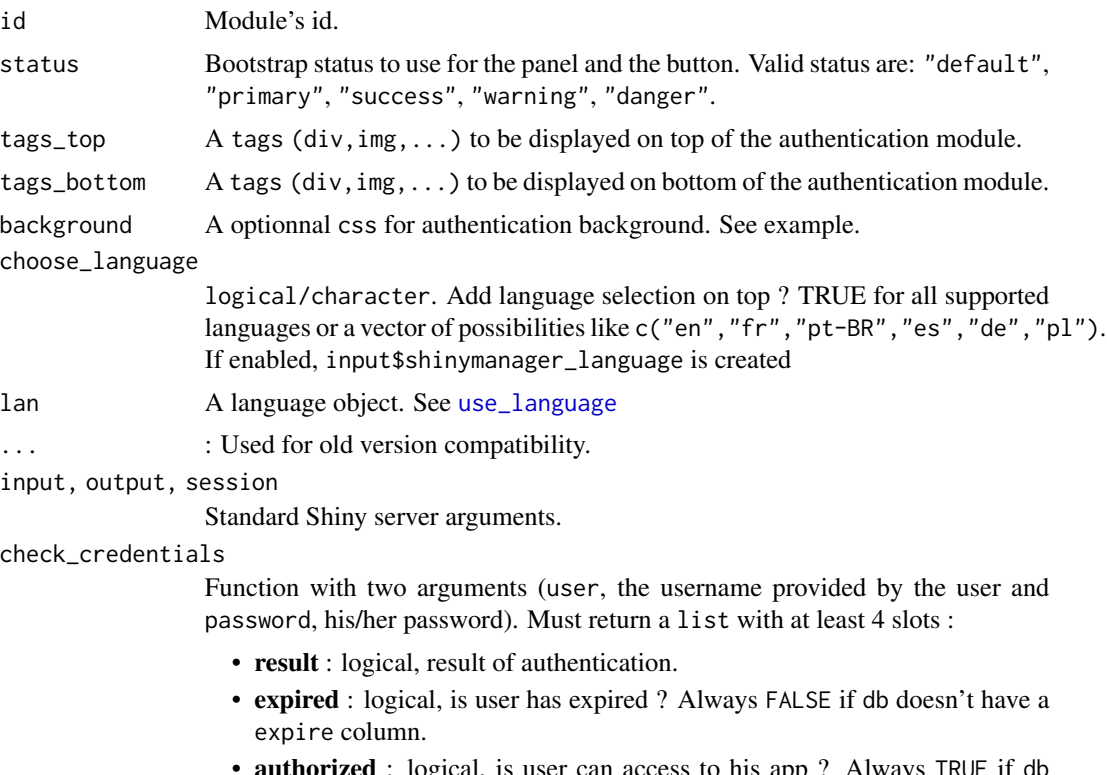

**authorized**: logical, is user can access to his app? Always TRUE if db doesn't have a applications column.

<span id="page-9-0"></span>

• user\_info : the line in db corresponding to the user.

use\_token Add a token in the URL to check authentication. Should not be used directly.

### Value

A reactiveValues with 3 slots :

- result : logical, result of authentication.
- user : character, name of connected user.
- user info : information about the user.

# Examples

```
if (interactive()) {
 library(shiny)
 library(shinymanager)
 # data.frame with credentials info
 # credentials <- data.frame(
 # user = c("fanny", "victor"),
  # password = c("azerty", "12345"),
  # comment = c("alsace", "auvergne"),
 # stringsAsFactors = FALSE
 # )
 # you can hash the password using scrypt
 # and adding a column is_hashed_password
 # data.frame with credentials info
 credentials <- data.frame(
   user = c("fanny", "victor"),
   password = c(scrypt::hashPassword("azerty"), scrypt::hashPassword("12345")),
   is_hashed_password = TRUE,
   comment = c("alsace", "auvergne"),
   stringsAsFactors = FALSE
 )
 # app
 ui <- fluidPage(
   # authentication module
   auth_ui(
     id = "auth",# add image on top ?
     tags_top =
       tags$div(
         tags$h4("Demo", style = "align:center"),
         tags$img(
           src = "https://www.r-project.org/logo/Rlogo.png", width = 100
       )
     ),
     # add information on bottom ?
```

```
tags_bottom = tags$div(
      tags$p(
        "For any question, please contact ",
       tags$a(
         href = "mailto:someone@example.com?Subject=Shiny%20aManager",
          target="_top", "administrator"
       )
     )
    ),
    # change auth ui background ?
    # https://developer.mozilla.org/fr/docs/Web/CSS/background
    background = "linear-gradient(rgba(0, 0, 255, 0.5),
                     rgba(255, 255, 0, 0.5)),
                     url('https://www.r-project.org/logo/Rlogo.png');",
    # set language ?
   lan = use_language("fr")
 ),
  # result of authentication
  verbatimTextOutput(outputId = "res_auth"),
  # classic app
  headerPanel('Iris k-means clustering'),
  sidebarPanel(
    selectInput('xcol', 'X Variable', names(iris)),
    selectInput('ycol', 'Y Variable', names(iris),
                selected=names(iris)[[2]]),
    numericInput('clusters', 'Cluster count', 3,
                min = 1, max = 9)),
  mainPanel(
   plotOutput('plot1')
 \lambda)
server <- function(input, output, session) {
  # authentication module
  auth <- callModule(
   module = auth_server,
    id = "auth",check_credentials = check_credentials(credentials)
  )
  output$res_auth <- renderPrint({
   reactiveValuesToList(auth)
  })
  # classic app
  selectedData <- reactive({
    req(auth$result) # <---- dependency on authentication result
```

```
iris[, c(input$xcol, input$ycol)]
   })
    clusters <- reactive({
     kmeans(selectedData(), input$clusters)
    })
    output$plot1 <- renderPlot({
      palette(c("#E41A1C", "#377EB8", "#4DAF4A", "#984EA3",
                "#FF7F00", "#FFFF33", "#A65628", "#F781BF", "#999999"))
      par(max = c(5.1, 4.1, 0, 1))plot(selectedData(),
          col = clusters()$cluster,
           pch = 20, cex = 3)points(clusters()$centers, pch = 4, cex = 4, lwd = 4)
   })
  }
  shinyApp(ui, server)
}
```
module-password *New password module*

# Description

New password module

### Usage

```
pwd_ui(id, tag_img = NULL, status = "primary", lan = NULL)
pwd_server(
  input,
 output,
  session,
 user,
 update_pwd,
  validate_pwd = NULL,
 use_token = FALSE,
  lan = NULL\mathcal{L}
```
# Arguments

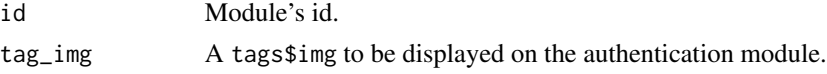

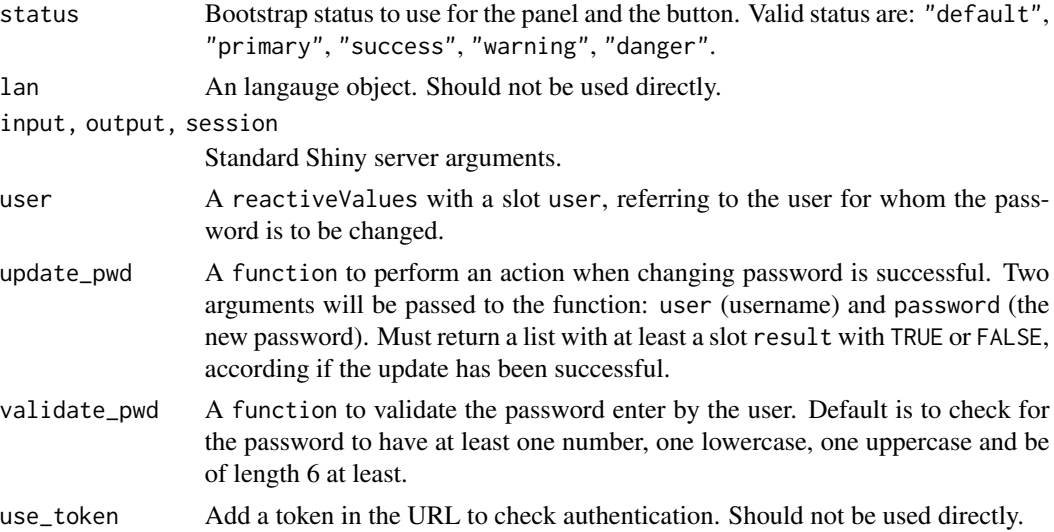

# Examples

```
if (interactive()) {
  library(shiny)
 library(shinymanager)
 ui <- fluidPage(
   tags$h2("Change password module"),
   actionButton(
      inputId = "ask", label = "Ask to change password"
   ),
   verbatimTextOutput(outputId = "res_pwd")
  \lambdaserver <- function(input, output, session) {
   observeEvent(input$ask, {
     insertUI(
       selector = "body",
       ui = tags$div(
         id = "module-pwd",
         pwd\_ui(id = "pwd"))
     )
   })
   output$res_pwd <- renderPrint({
     reactiveValuesToList(pwd_out)
   })
   pwd_out <- callModule(
     module = pwd_server,
     id = "pwd",
```
# <span id="page-14-0"></span>secure-app 15

```
user = reactiveValues(user = "me"),
    update_pwd = function(user, pwd) {
      # store the password somewhere
      list(result = TRUE)
   }
 \lambdaobserveEvent(pwd_out$relog, {
    removeUI(selector = "#module-pwd")
 })
}
shinyApp(ui, server)
```
secure-app *Secure a Shiny application and manage authentication*

# Description

}

Secure a Shiny application and manage authentication

# Usage

```
secure_app(
 ui,
  ...,
  enable_admin = FALSE,
  head_auth = NULL,
  theme = NULL,
  language = "en",
  fab_position = "bottom-right"
\mathcal{L}secure_server(
  check_credentials,
  timeout = 15,
  inputs_list = NULL,
  max_users = NULL,
  fileEncoding = "",
 keep_token = FALSE,
  session = shiny::getDefaultReactiveDomain()
)
```
#### Arguments

ui UI of the application.

<span id="page-15-0"></span>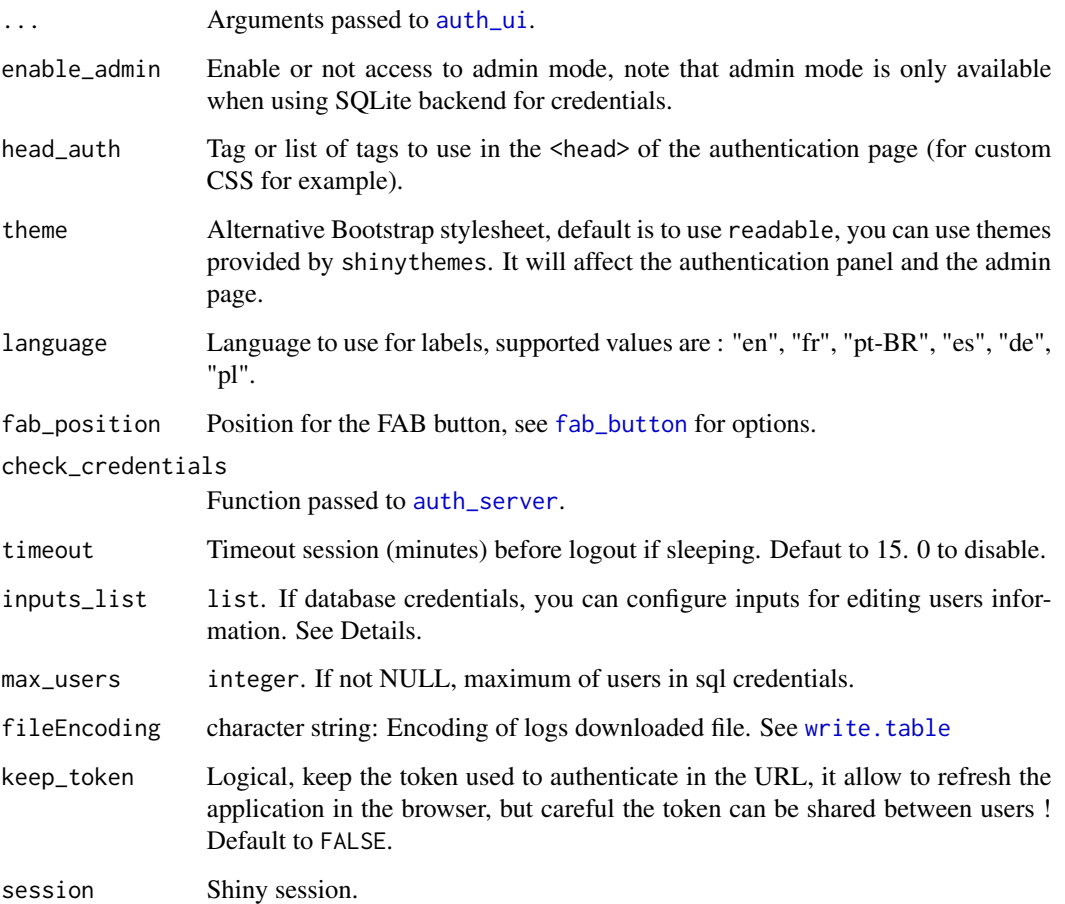

### Details

If database credentials, you can configure inputs with inputs\_list for editing users information from the admin console. start, expire, admin and password are not configurable. The others columns are rendering by defaut using a textInput. You can modify this using inputs\_list. inputs\_list must be a named list. Each name must be a column name, and then we must have the function shiny to call fun and the arguments args like this : list(group = list( fun = "selectInput",args = list( choices = c("all","restricted"),multiple = TRUE,selected  $= c("all", "restricted") ))$ 

# Value

A reactiveValues containing informations about the user connected.

# Note

A special input value will be accessible server-side with input\$shinymanager\_where to know in which step user is : authentication, application, admin or password.

# secure-app 17

#### Examples

}

```
if (interactive()) {
 # define some credentials
 credentials <- data.frame(
   user = c("shiny", "shinymanager"),
   password = c("azerty", "12345"),
   stringsAsFactors = FALSE
 )
 library(shiny)
 library(shinymanager)
 ui <- fluidPage(
   tags$h2("My secure application"),
   verbatimTextOutput("auth_output")
 \lambda# Wrap your UI with secure_app
 ui <- secure_app(ui, choose_language = TRUE)
 # change auth ui background ?
 # ui <- secure_app(ui,
 # background = "linear-gradient(rgba(0, 0, 255, 0.5),
 # rgba(255, 255, 0, 0.5)),
 # url('https://www.r-project.org/logo/Rlogo.png') no-repeat center fixed;")
 server <- function(input, output, session) {
   # call the server part
   # check_credentials returns a function to authenticate users
   res_auth <- secure_server(
     check_credentials = check_credentials(credentials)
   \mathcal{L}output$auth_output <- renderPrint({
     reactiveValuesToList(res_auth)
   })
   observe({
     print(input$shinymanager_where)
     print(input$shinymanager_language)
   })
   # your classic server logic
 }
 shinyApp(ui, server)
```
<span id="page-17-1"></span><span id="page-17-0"></span>

# Description

See all labels registered with get\_labels(), then set custom text with set\_labels().

# Usage

use\_language(lan = "en")

# Arguments

lan Language to use for labels, supported values are : "en", "fr", "pt-BR", "es", "de", "pl".

# Value

A language object

# Examples

use\_language(lan = "fr")

# <span id="page-18-0"></span>Index

```
auth_server, 16
auth_server (module-authentication), 9
auth_ui, 16
auth_ui (module-authentication), 9
check_credentials, 2
create_db, 2, 3, 6
custom-labels, 5
db-crypted, 5
dbConnect, 6
fab_button, 7, 16
generate_pwd, 9
get_labels (custom-labels), 5
module-authentication, 9
module-password, 13
pwd_server (module-password), 13
pwd_ui (module-password), 13
read_db_decrypt, 4
read_db_decrypt (db-crypted), 5
secure-app, 15
secure_app (secure-app), 15
secure_server (secure-app), 15
set_labels (custom-labels), 5
use_language, 10, 18
```
write.table, *[16](#page-15-0)* write\_db\_encrypt *(*db-crypted*)*, [5](#page-4-0)